## **KBSW180109 SLAMWARE Kit**

SLAMWARESLAMWARE

 $\circ$  $\circ$ <sup>o</sup> SLAMWARE SDK

## SLAMWARE BreakoutSLAMWAREMINI PCI-EJ10M2\*4RPLIDAR A2BreakoutA2BreakoutJ8

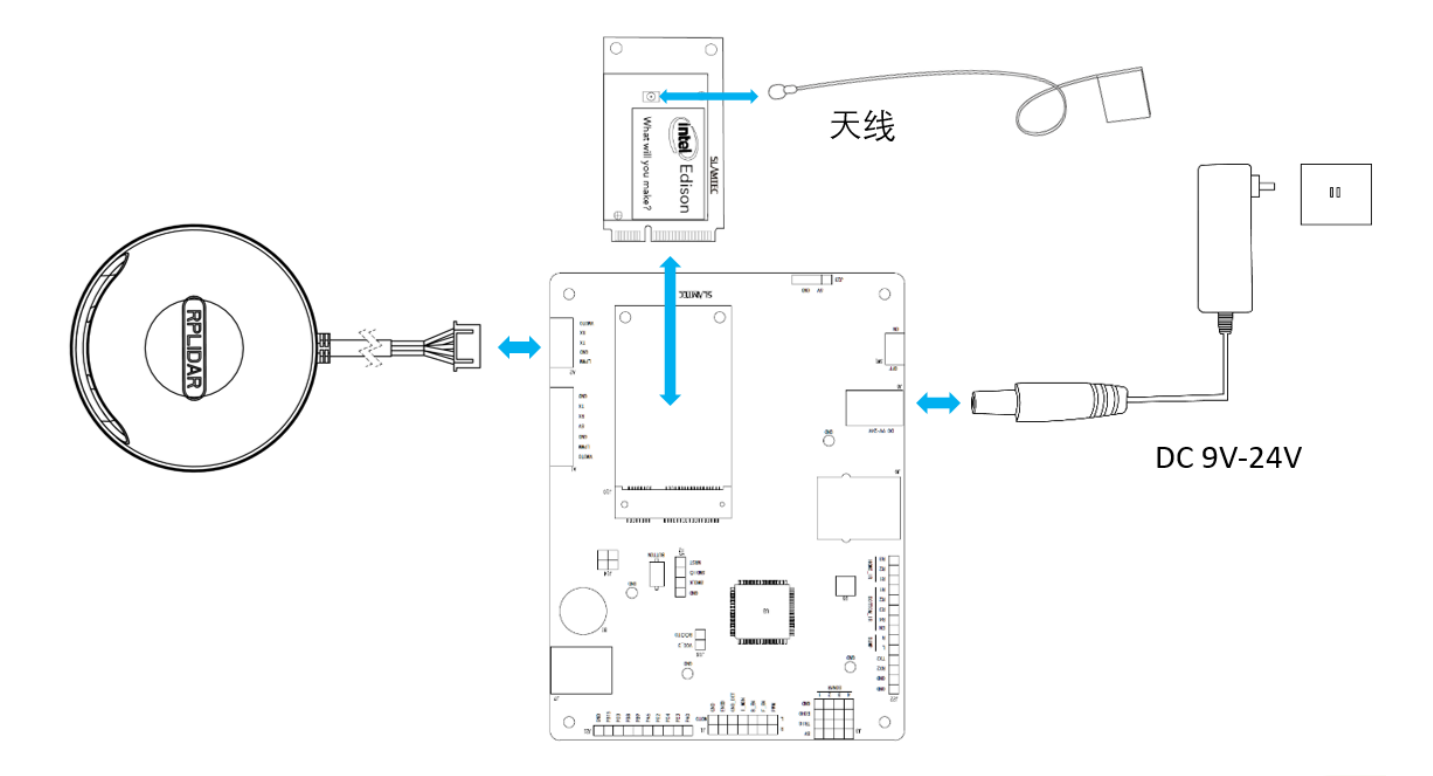

BreakoutSW1OND1Breakout30

## <span id="page-0-0"></span>**SLAMWARE SDK**

- 1. SLAMTECSLAMWARE SDK
- 2. SLAMWARE-XXXXXX "

3. "SLAMWARE-XXXXXX"SLAMWARE BreakoutPCDHCPRobostudioRobostudioAPRobot StudioAP Mode

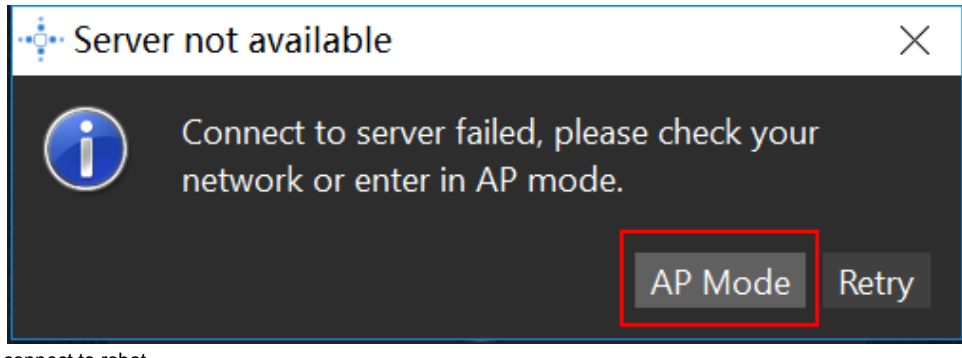

4. connect to robot

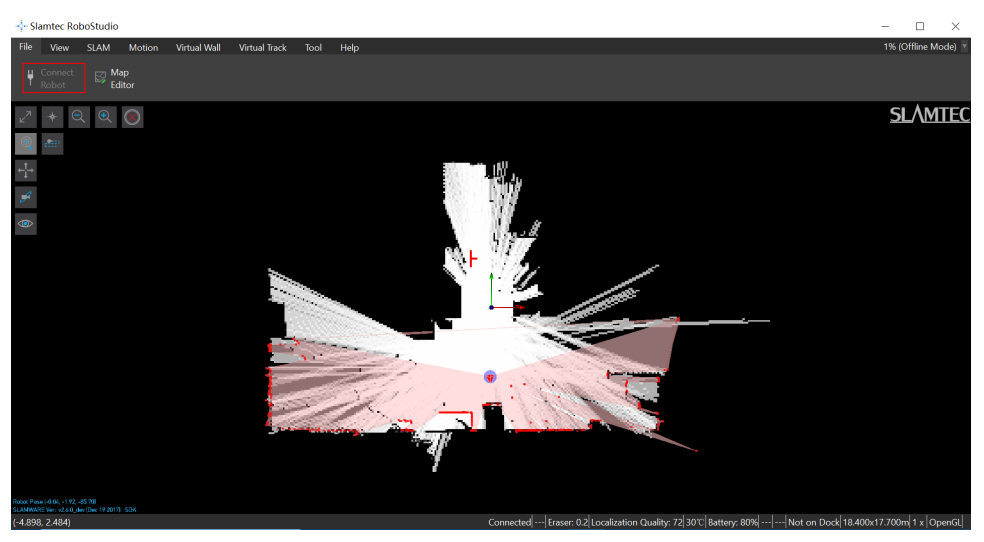